# **learn\_java Documentation**

*Release 1.0.0*

**learn\_java**

**Nov 13, 2017**

## Contents:

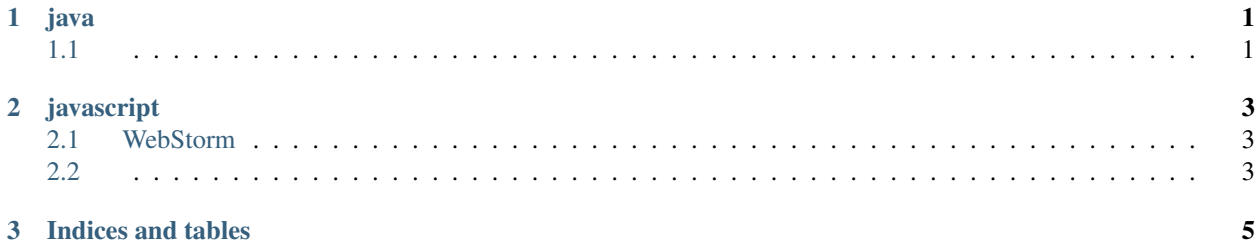

## CHAPTER 1

java

<span id="page-4-0"></span>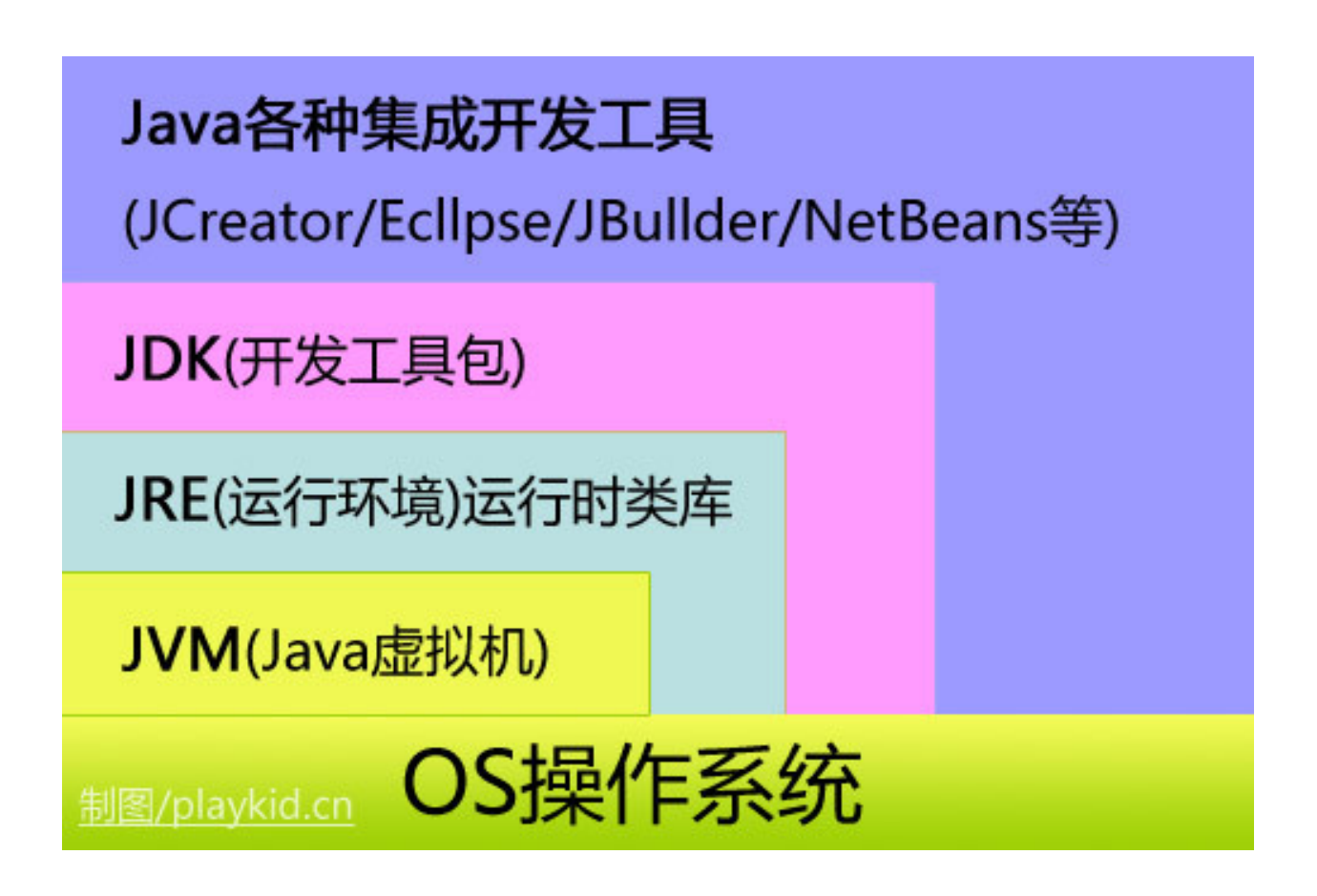

## <span id="page-4-1"></span>**1.1**

<http://www.oracle.com/technetwork/java/javase/overview/index.html>

```
$ sudo tar xzvf jdk-8u131-linux-x64.tar.gz -C /opt/
$ cd /opt/jdk1.8.0_131
```
#### \$HOME/.bash\_aliases

```
# config java
export JAVA_HOME=/opt/jdk1.8.0_131
export JRE_HOME=${JAVA_HOME}/jre
export CLASSPATH=.:${JAVA_HOME}/lib:${JRE_HOME}/lib
export PATH=${JAVA_HOME}/bin:$PATH
```

```
$ java -version
```
#### **1.1.1 Eclipse**

Downloads <https://www.eclipse.org/downloads/eclipse-packages/>

\$ sudo tar xzvf eclipse-inst-linux64.tar.gz -C /opt/

#### \$HOME/.bash\_aliases

alias eclipse=/opt/eclipse/eclipse

## CHAPTER 2

## javascript

### <span id="page-6-1"></span><span id="page-6-0"></span>**2.1 WebStorm**

- [Download](http://www.jetbrains.com/webstorm/)
	- [JetBrains](http://www.imsxm.com/jetbrains-license-server.html)
	- [webstorm 2017](http://blog.csdn.net/it_talk/article/details/52448597)

### <span id="page-6-2"></span>**2.2**

•

- [JavaScript](http://blog.crimx.com/2014/05/15/how-to-learn-javascript-properly/)
- [W3school javascript](http://www.w3school.com.cn/b.asp)
- [JavaScript](http://www.shouce.ren/api/view/a/15218)

## CHAPTER 3

Indices and tables

- <span id="page-8-0"></span>• genindex
- modindex
- search